# Elementor raccourcis clavier

#### Actions

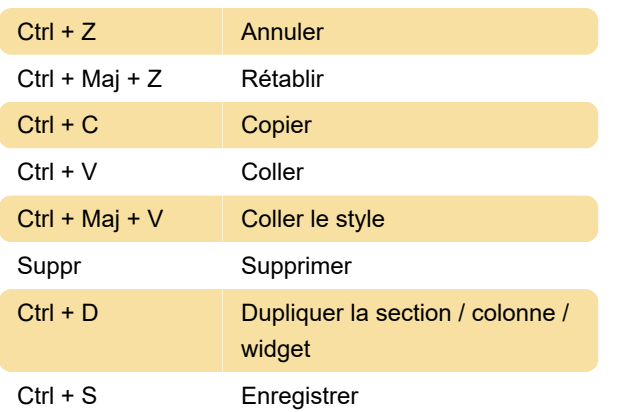

#### **Atteindre**

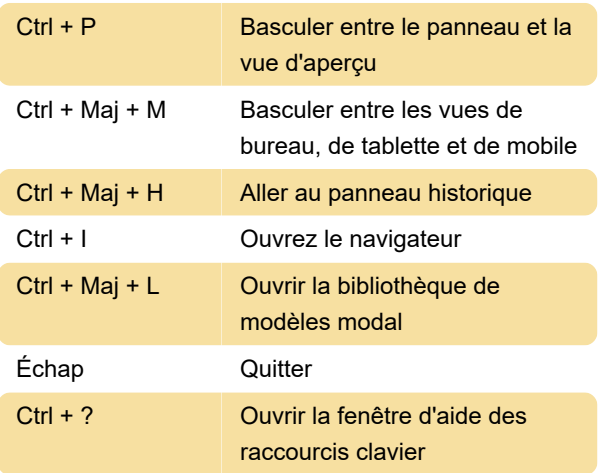

### Actions (Mac)

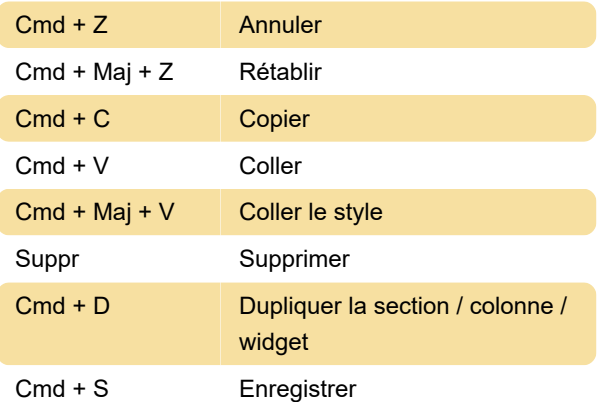

## Aller à (Mac)

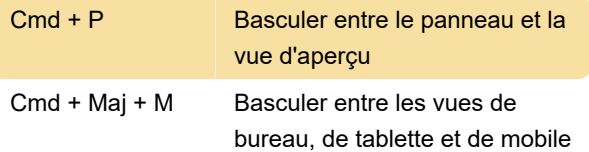

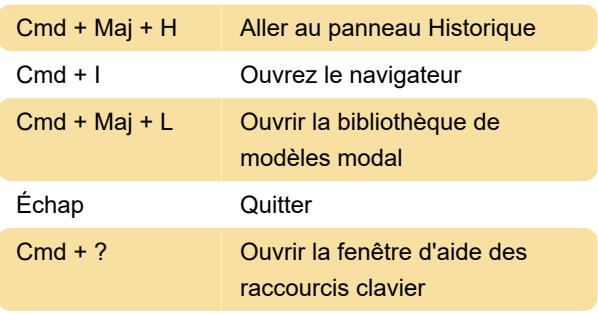

Source: Elementor

Dernière modification: 11/11/2019 20:10:43

Plus d'information: [defkey.com/fr/elementor](https://defkey.com/fr/elementor-raccourcis-clavier)[raccourcis-clavier](https://defkey.com/fr/elementor-raccourcis-clavier)

[Personnalisez ce PDF...](https://defkey.com/fr/elementor-raccourcis-clavier?pdfOptions=true)